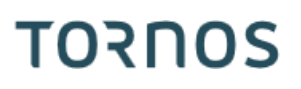

# TCP « Dual » EvoDECO

#### **Trucs & Astuces**

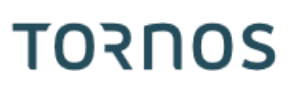

#### **Contenu**

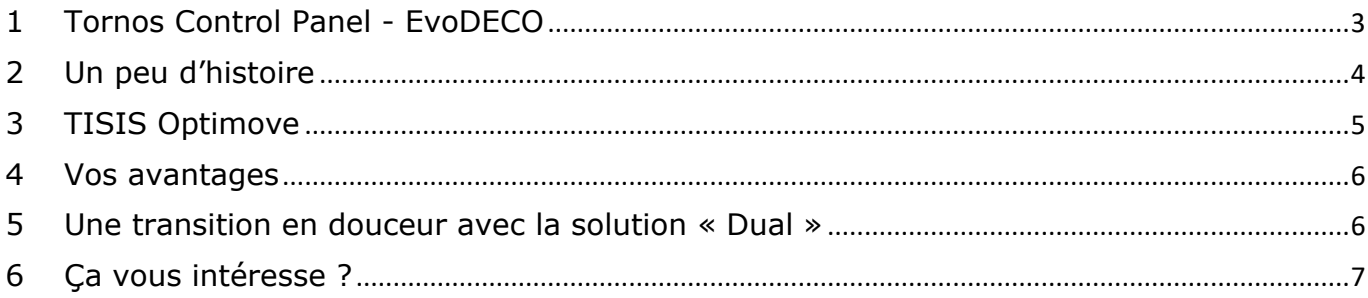

## **TORNOS**

### <span id="page-2-0"></span>**1 Tornos Control Panel - EvoDECO**

Vous êtes l'heureux propriétaire de machines EvoDECO ? Alors cet article est fait pour vous.

Vos machines EvoDECO sont équipées de ce que l'on appelle couramment « TCP » pour Tornos Control Panel.

Ce TCP dispose très probablement du PC intégré et du célèbre logiciel de programmation TB-DECO ainsi que l'interface de communication FANUC.

Tornos vous permet de continuer d'évoluer !

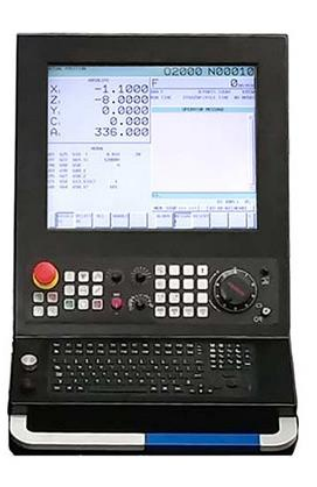

## <span id="page-3-0"></span>**2 Un peu d'histoire**

La cinématique « DECO » a sut traverser les générations et reste à ce jour inégalée sur le marché du décolletage.

A l'époque, offrir une solution de programmation pour une telle machine fut un vrai challenge pour Tornos.

D'où la naissance de TB-DECO.

A ce propos saviez-vous que la conception de ce logiciel a débuté en 1990 ?! Et oui plus de 30 ans déjà !!

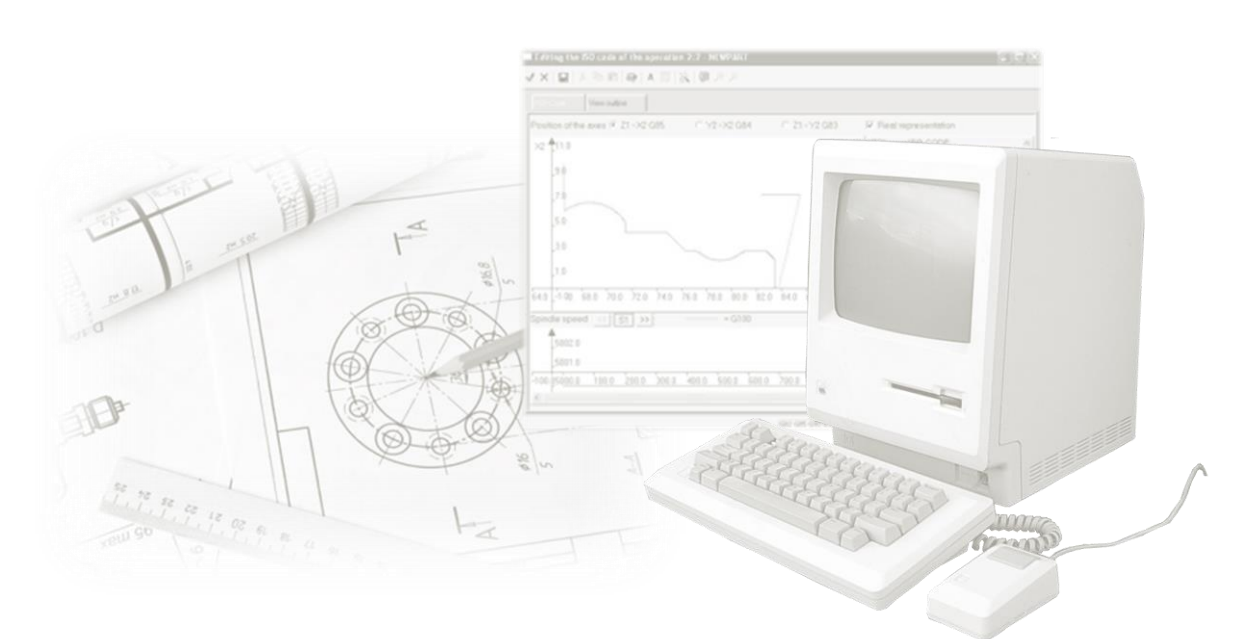

La communication entre l'homme et la machine ce faisant via le fameux interface FANUC qui, avouons le nous, n'a que très peu évolué entre les années 90 et aujourd'hui.

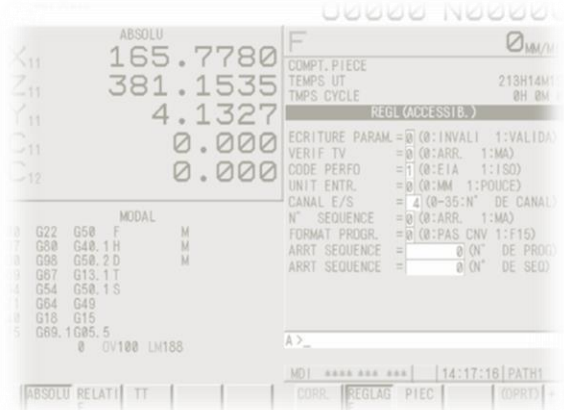

A l'heure du smartphone et du monde ultra-connecté, Tornos se devait d'offrir à sa célèbre icone « EvoDECO » des solutions de programmation et de manipulation dans l'air du temps.

## <span id="page-4-0"></span>**3 TISIS Optimove**

Il y a désormais quelques années que les ingénieurs Tornos travaillent sur le développement de TISIS Optimove. Aujourd'hui la solution a été approuvée par plusieurs sociétés actives dans le décolletage.

Tornos est désormais prêt à une diffusion à grande échelle !

Mais au fait, c'est quoi TISIS Optimove ?

1) Un logiciel de programmation. Il s'agit du logiciel de programmation TISIS équipé du calculateur "PTO" tout comme TB-DECO.

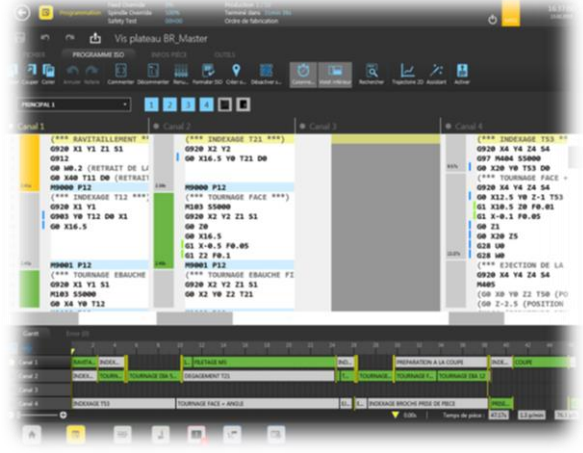

2) Une interface de manipulation machine qui remplace les pages FANUC, dénommée « TISIS Pilot ».

> *Pas de panique ! Vous savez vous servir de votre smartphone ? Et bien dans ce cas vous savez déjà vous servir de TISIS Pilot !*

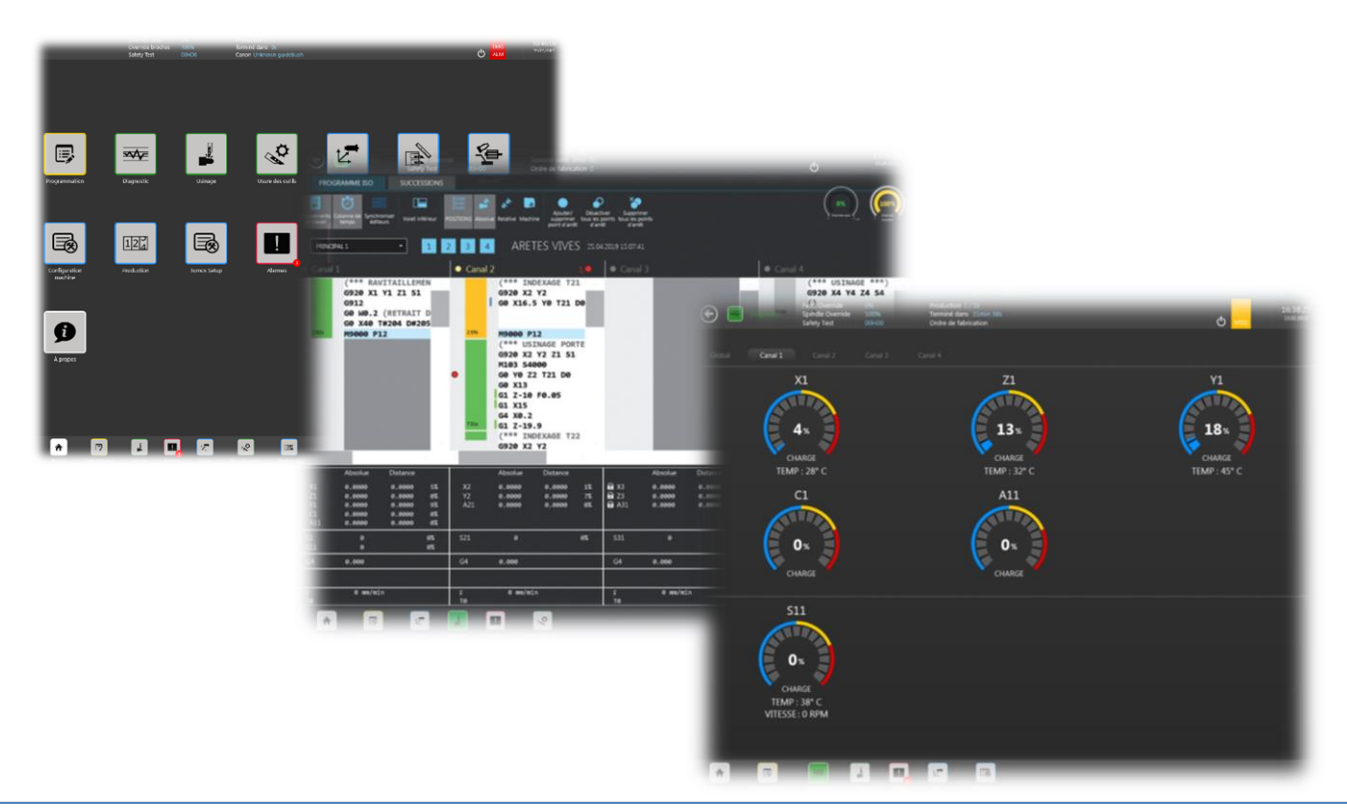

#### **Trucs & Astuces**

## **TORNOS**

### <span id="page-5-0"></span>**4 Vos avantages**

Quels sont les avantages par rapport à TB-DECO ? Il y en a beaucoup ! En voici quelques-uns :

- Un design moderne
- Une ergonomie accrue
- Une programmation facilitée
- Des procédés d'usinage innovants
- Une prise en main rapide

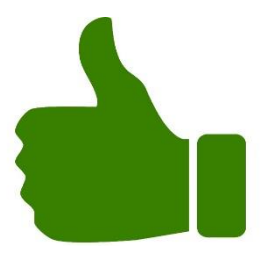

N'hésitez pas à demander une démonstration ! Nos spécialistes se feront un plaisir de vous présenter tout ça.

### <span id="page-5-1"></span>**5 Une transition en douceur avec la solution « Dual »**

La solution « Dual » c'est quoi ?

Et bien c'est très simple, il s'agit d'avoir une machine EvoDECO avec les deux systèmes de programmation/manipulation embarqués sur le même TCP.

Vous pouvez en tout temps switcher très facilement de « TB-DECO » à « TISIS » et visversa.

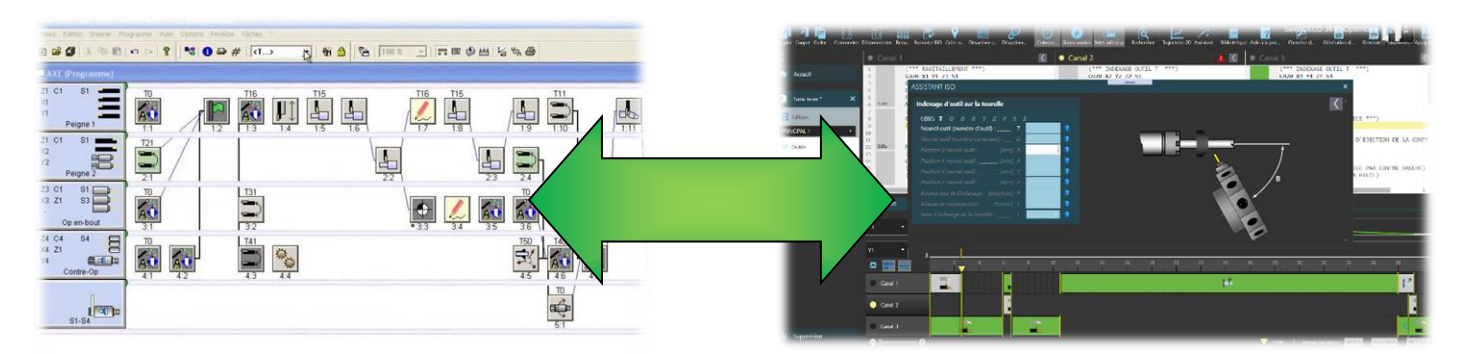

Cela présente de nombreux avantages :

- Vous pouvez faire tourner vos anciens programmes TB-DECO sur la machine sans avoir à les refaire
- Vous pouvez réaliser vos nouveaux programmes en Optimove et profiter de tous ses avantages
- Vous pouvez prendre en main le logiciel Optimove à votre rythme
- Il n'est pas nécessaire de former les collaborateurs réticents, ils peuvent continuer de travailler exactement comme avant
- Simplifie vos processus de recrutement.
- En effet, vous n'avez plus à vous soucier de savoir si un candidat vient d'un « univers » TB-DECO ou ISO.

Il est également plus facile d'attirer de jeunes talents qui prendront plaisirs à travailler avec des logiciels à la pointe.

#### **Trucs & Astuces**

## **TORNOS**

## <span id="page-6-0"></span>**6 Ça vous intéresse ?**

Si ça vous intéresse, c'est simple : demandez à la commande de votre prochaine EvoDECO une version « Dual ».

Il est également possible de mettre à jour votre parc machines actuel. Prenez simplement contact avec votre revendeur Tornos.

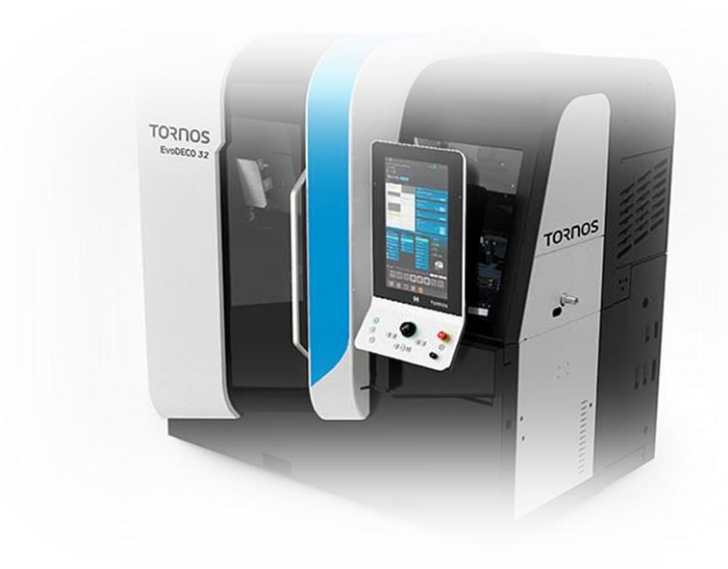